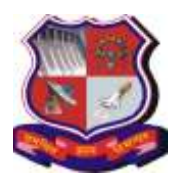

## **GUJARAT TECHNOLOGICAL UNIVERSITY**

**Syllabus for Master of Business Administration, 1st Semester Subject Name: Developing Contributory Skills – I (DCS-I) Subject Code: 4519208**

**With effective from academic year 2019-20**

#### **1. Learning Outcomes: Learning Outcome Component Learning Outcome (Learner will be able to)** Business Environment and Domain Knowledge (BEDK) *Develop* critical thinking practice for decision-making. Critical thinking, Business Analysis, Problem Solving and Innovative Solutions (CBPI) *Adapt* MS Word and MS Excel to enhance work productivity. Global Exposure and Cross-Cultural Understanding (GECCU) *Analyze* global management practices through case studies of MNCs and foreign institutions. Social Responsiveness and Ethics (SRE) *Justify* the appropriateness of business etiquettes specific to any social interaction in business settings. Effective Communication (EC) *Illustrate* listening, speaking and writing skills backed by creative, critical and lateral thinking. *Illustrate* professional behavior along with norms of business etiquettes. Leadership and Teamwork (LT)  $\bullet$  Solve a case or a problem situation through creative and critical thinking in a group.

## **LO – PO Mapping: Correlation Levels:**

**1 = Slight (Low); 2 = Moderate (Medium); 3 = Substantial (High), "-"= no correlation**

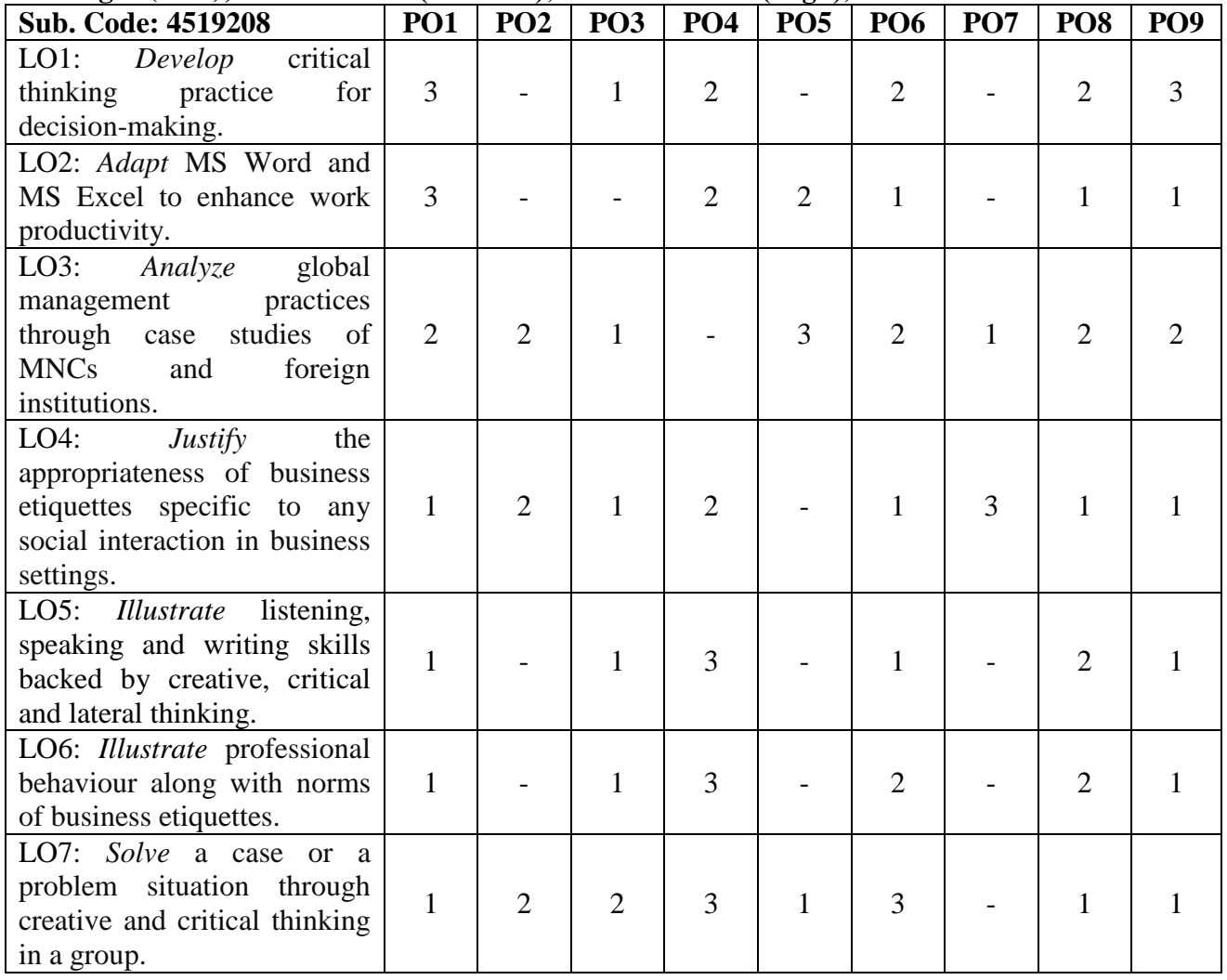

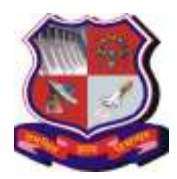

# **GUJARAT TECHNOLOGICAL UNIVERSITY**

**Syllabus for Master of Business Administration, 1st Semester Subject Name: Developing Contributory Skills – I (DCS-I) Subject Code: 4519208**

**With effective from academic year 2019-20**

**2. Course Duration:** The course duration is of **20 sessions of 60 minutes each.** 

## **3. Course Contents:**

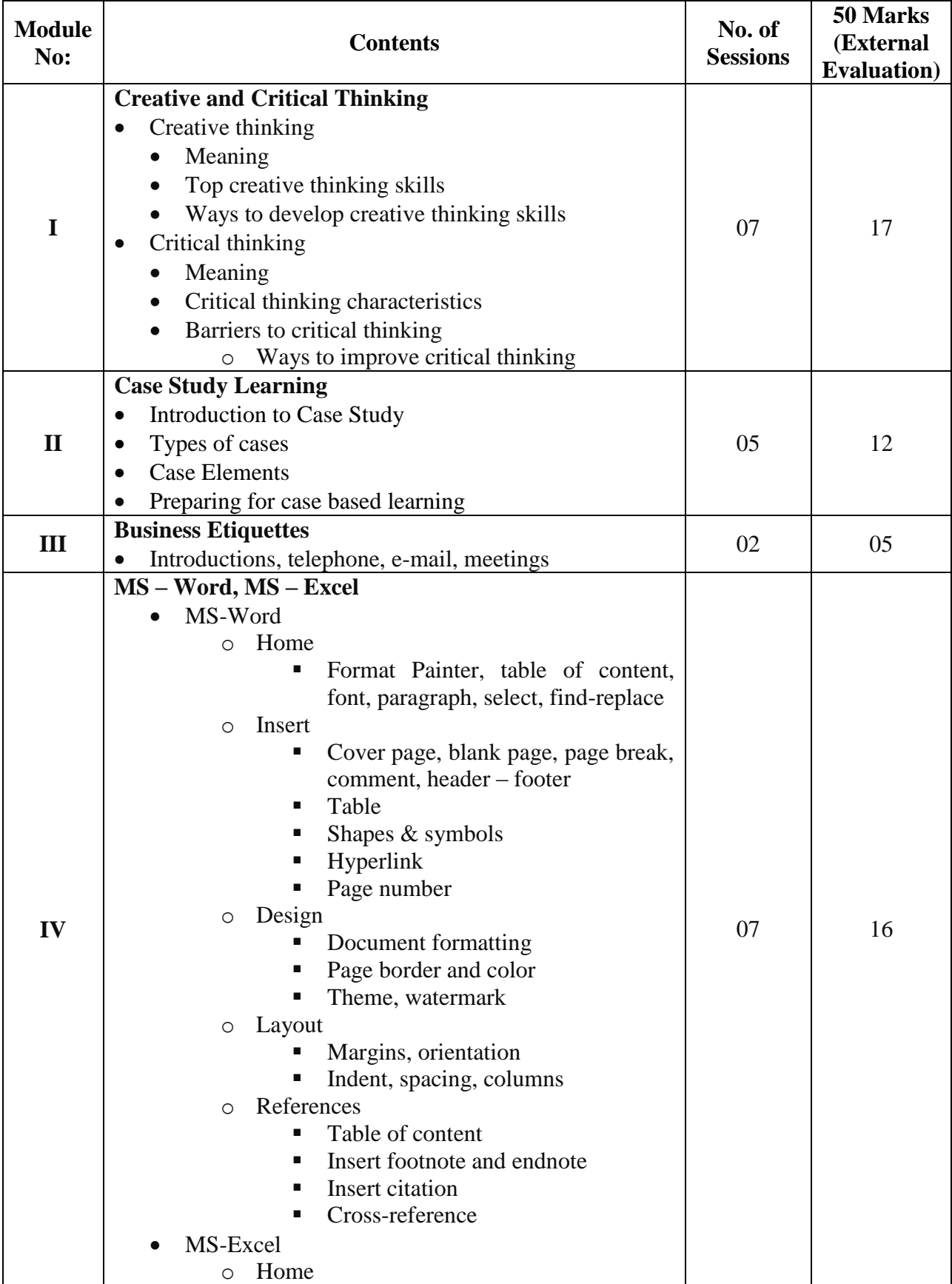

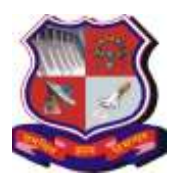

## **GUJARAT TECHNOLOGICAL UNIVERSITY**

**Syllabus for Master of Business Administration, 1st Semester Subject Name: Developing Contributory Skills – I (DCS-I) Subject Code: 4519208**

**With effective from academic year 2019-20**

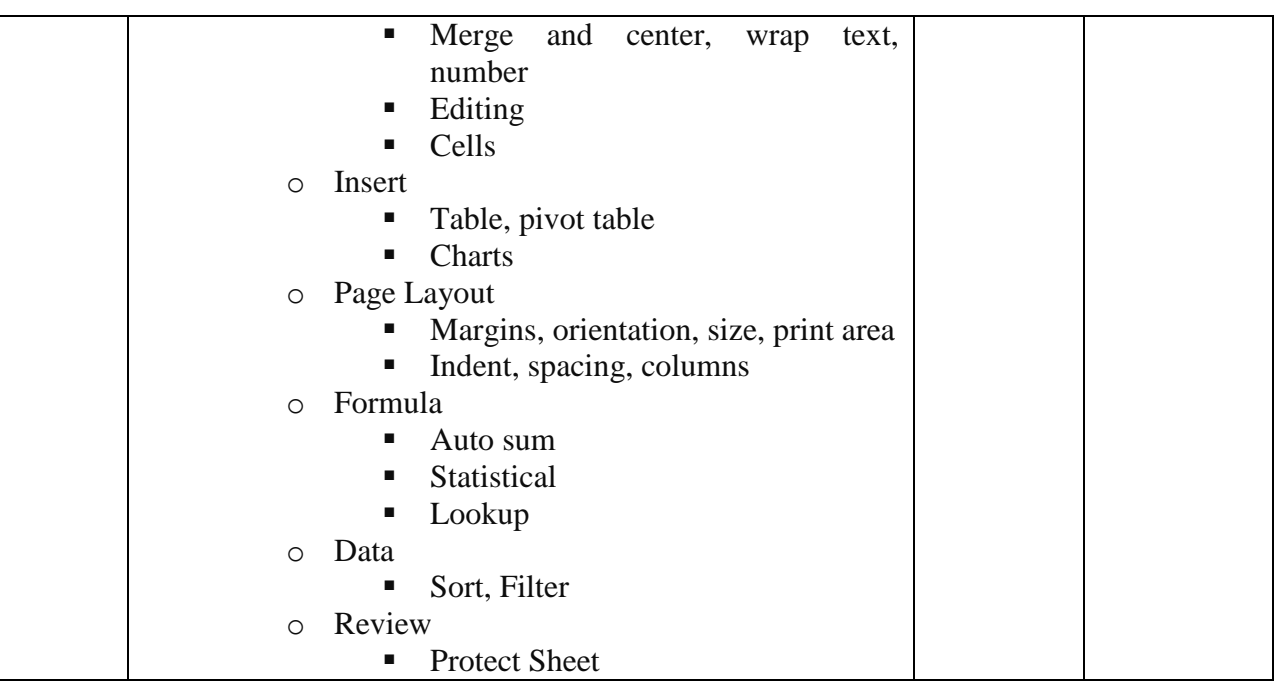

### **4. Pedagogy:**

- ICT enabled Classroom teaching
- Case study
- Interactive class room activities, discussions, games
- Self-assessment tests for creativity and critical thinking
- Computer lab practice

#### **5. Evaluation:**

Students shall be evaluated on the following components:

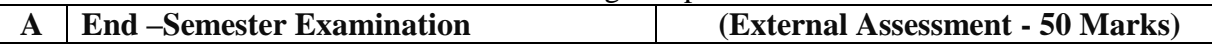